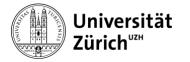

University of Zurich Communications Office Seilergraben 49 8001 Zurich www.kommunikation.uzh.ch

# Agenda RSS - Variables

Zurich, June 5, 2024

You can subscribe to the University of Zurich's event information as an RSS feed. To retrieve the complete list of all public events use the following URL:

https://www.agenda.uzh.ch/rss/agenda\_xml.php

You can limit the general feed to certain criteria by adding parameters to this query. The parameters are appended to the URL with a question mark in the form "?parameter=value".

You can also combine several parameters. These must be separated by an "&": ?parameter1=value1&parameter2=value2&parameter3=value3

If you combine several parameters, only events that meet all the criteria will be displayed.

The following parameters are available:

# items=NUMBER (number of items)

Lists the number of entries specified in the parameter. By default, the number is limited to 20. Ex.: https://www.agenda.uzh.ch/rss/agenda\_xml.php?items=10

# d= NUMBER (number of days)

Restricts the selection to the number of days specified in the parameter starting from today. Ex.: https://www.agenda.uzh.ch/rss/agenda\_xml.php?d=7

# group= NUMBER (id of the myAgenda)

Displays the events (internal and public) of the corresponding myAgenda. Ex.: https://www.agenda.uzh.ch/rss/agenda\_xml.php?group=3

# status=public

Only displays public events which is the default for the RSS feeds. Therefore the parameter only has an effect in conjunction with the group parameter, where internal events are also displayed by default. Other values have no effect.

Ex.: https://www.agenda.uzh.ch/rss/agenda\_xml.php?group=3&status=public

# internal=true

Displays also internal events. Only makes sense with a further limiting parameter, such as organization (see below).

Ex.: https://www.agenda.uzh.ch/rss/agenda\_xml.php?internal=true

## noDate=true

If this parameter is set, the date and start time of the event are not integrated in the title. The parameter only makes sense for feeds that are displayed in Magnolia with the event slider component, because it reads the date and start time from the date information of the RSS feed item and displays it in a special format. Ex.: https://www.agenda.uzh.ch/rss/agenda\_xml.php?noDate=true

## past=true

Only shows past events. Only useful in combination with another limiting parameter (the current year, a group or organization).

Ex.: https://www.agenda.uzh.ch/rss/agenda\_xml.php?y=2024&past=true

## y=NUMBER (year, four digits)

Displays only public events of a specific year. Ex.: https://www.agenda.uzh.ch/rss/agenda\_xml.php?y=2022

# reihe= NUMBER (id oft he serie)

Displays all future events in a specific series. If you want to display past events it can be combined with the past=true parameter.

Ex.: https://www.agenda.uzh.ch/rss/agenda\_xml.php?reihe=1812

# organisation=NUMBER (id of the organizer)

Displays all future events from a specific organizer. If you want to display past events it can be combined with the past=true parameter.

Ex.: https://www.agenda.uzh.ch/rss/agenda\_xml.php?organisation=4744

### exhibition=yes

Only lists events that are tagged as exhibitions. These are omitted in the general feed for clarity reasons. Ex.: https://www.agenda.uzh.ch/rss/agenda\_xml.php?exhibition=yes

#### tour=yes

Only lists events that are tagged as guided tours. Ex.: https://www.agenda.uzh.ch/rss/agenda\_xml.php?tour=yes

# reihe\_typ=ringvorlesung|antrittsvorlesung|reihe

Displays all events that are assigned to a series of the corresponding type. Particularly useful for inaugural lecture series and public lecture series (ringvorlesungen). Ex.: https://www.agenda.uzh.ch/rss/agenda\_xml.php?reihe\_typ=antrittsvorlesung

#### top=true

Shows all future events that are flagged as Top News, Newsletter. The flag can only be set by the agenda editors in order to make a preselection for the newsletter. Ex.: https://www.agenda.uzh.ch/rss/agenda\_xml.php?top=true

#### sort=desc|asc

Determines the sort order by date (default=asc, ascending). As a rule, however, RSS readers have their own defaults for sorting, or options for setting these. In Magnolia, for example, this sort order can also be set and then overrides the order you define here.

Ex.: https://www.agenda.uzh.ch/rss/agenda\_xml.php?sort=desc